# **Table of Contents**

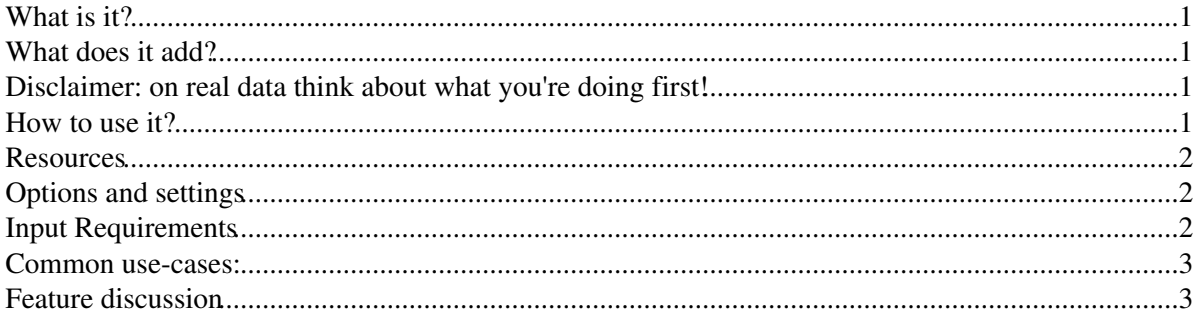

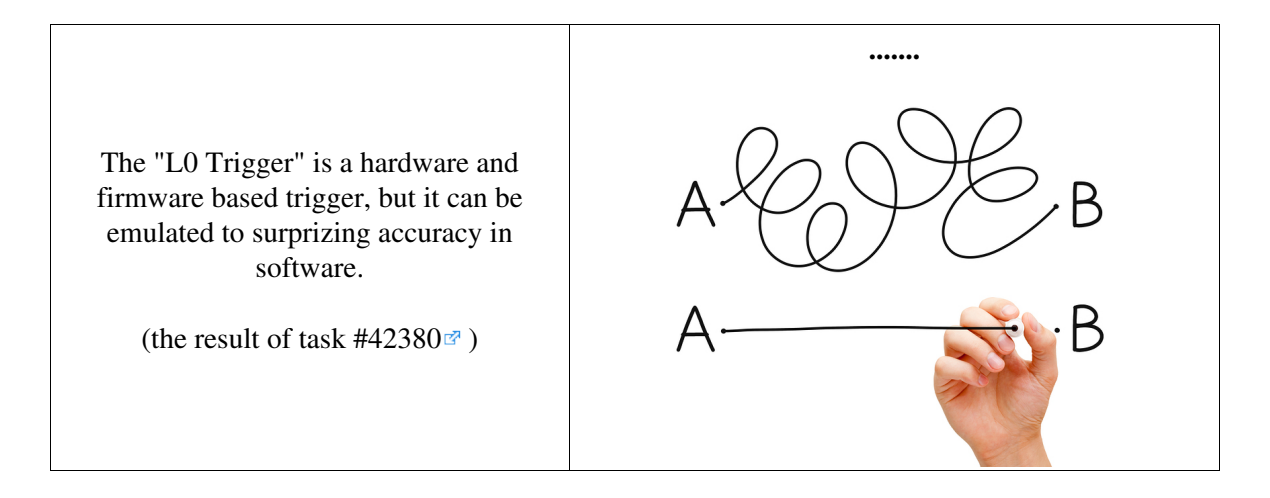

# <span id="page-1-0"></span>**What is it?**

- L0App() is a very simple configurable which has only one use, to emulate the L0 and write out a file with L0 Added to it.
- It is able to do this to any number of [MDF](https://twiki.cern.ch/twiki/bin/view/LHCb/MDF) files, RAW files, or DSTs, and employs a combination of: ♦ InputCopyStream
	- ♦ L0Conf
	- ♦ MDFWriter

# <span id="page-1-1"></span>**What does it add?**

- **L0App** adds or replaces L0 banks in the raw event. It will do this for any file which still has a raw event on it, such as:
	- ♦ **YES:** DST, DIGI, XDIGI, XDST, RAW, [MDF](https://twiki.cern.ch/twiki/bin/view/LHCb/MDF)
	- ♦ **NO:** SIM, XSIM, MDST
- On real data it behaves the same as on simulated data in that it replaces all the L0 banks with emulated banks no matter what.

# <span id="page-1-2"></span>**Disclaimer: on real data think about what you're doing first!**

When re-emulating L0 on real data, as with any trigger re-emulation consider that the data that you are running on has already been triggered. The LHCb trigger is intended to bias events towards bigger events with higher chance of finding a B-hadron for your analysis. The performance of the re-emulation on already triggered data is then biased by the output of the previous trigger and/or selection, whatever that may be. You are performing a logical AND of your two trigger conditions Trigger1&&Trigger2. In an extreme case, for example, re-running the same L0 on the same file should ideally not reject a single event. So, when using real data remember:

- **Either:** use truly random triggers, NoBias data
- **Or:** do not trust your naive rates, efficiencies, and performance calculations.

# <span id="page-1-3"></span>**How to use it?**

- Setup the project SetupProject Moore
- Set up your input
	- any gaudi-card dataset will work, in Ganga, from the book-keeping, or from the [TestFileDB](https://twiki.cern.ch/twiki/bin/view/LHCb/TestFileDB)... ♦ here is an example with a file stored in the [TestFileDB](https://twiki.cern.ch/twiki/bin/view/LHCb/TestFileDB)

```
#imagine this is in a file called mydata.py
from GaudiConf import IOExtension
IOExtension().inputFiles(["root://eoslhcb.cern.ch//eos/lhcb/grid/prod/lhcb/swtest/lhcb/swtest/2011_smallfiles_EW/00010197_00000049_1.radiative.dst"])
```
• Use L0App

```
#imagine this is in a file called L044.py
from Configurables import L0App
L0App().TCK='0x0044'
L0App().outputFile="radiative_plus_l044.dst"
L0App().ReplaceL0Banks=True #only needed if the input file already contains L0
```
• e.g.: gaudirun.py mydata.py L044.py

#### <span id="page-2-0"></span>**Resources**

- [SVN package](https://svnweb.cern.ch/trac/lhcb/browser/Moore/trunk/L0/L0App)
- [L0App configurable](https://svnweb.cern.ch/trac/lhcb/browser/Moore/trunk/L0/L0App/python/L0App/Configuration.py) $\Phi$
- [L0App Doxygen](http://lhcb-release-area.web.cern.ch/LHCb-release-area/DOC/moore/releases/latest/doxygen/py/d5/d3a/class_configuration_1_1_l0_app.html)

# <span id="page-2-1"></span>**Options and settings**

- **L0App** is about the simplest possible configurable application it's possible to write in LHCb software.
- **L0App** has very few options, and all of them are very obvious...

```
class L0App(LHCbConfigurableUser):
   ## Possible used Configurables
    __used_configurables__ = [ LHCbApp
                             , L0Conf
                             , DecodeRawEvent ]
   _slots = {
         "EvtMax": -1 # Maximum number of events to process
        , "SkipEvents": 0
        , "Simulation": True # True implies use SimCond
        , "DataType": '2012' # Data type, can be [ '2012','2011'... ]
                             , "DDDBtag" : 'default' # default as set in DDDBConf for DataType
        , "CondDBtag" : 'default' # default as set in DDDBConf for DataType
        , "ReplaceL0Banks" : False # remove existing banks first?
        , 'TCK' : '' #"Can be a L0TCK or a full TCK, it doesn't matter"
         , "outputFile" : '' # output filename
         , 'WriteFSR' : True #copy FSRs as required
 }
```
# <span id="page-2-2"></span>**Input Requirements**

- **Simulation:** Ideally L0App runs after digitization but before reconstruction or HLT/Moore. This is equivalent of when the real L0 runs in the pit. So, ideally supply a DIGI or XDIGI
- **Real Data:** Similarly the L0 happened before the HLT/Moore and reconstruction, and so it is best to run it on raw files whose HLT has been cleaned off and whose reconstruction has not happened.
- **Juggling:** unfortunately the raw event is split up and moved around by current Brunel and so if you're running on reconstructed data you will need to think about -
- **DAQ/RawEvent**:
	- just like Moore, L0App requires only one raw event location, and this should be ♦ DAQ/RawEvent
	- However, Brunel if run on your input file will most probably have split this up into different ♦ locations, and you need to recombine them.
- ♦ Use [RawEventJuggler](https://twiki.cern.ch/twiki/bin/view/LHCb/RawEventJuggler) twiki to understand what you need to do here and why.
- ♦ **You only need to juggle files which have already been reconstructed!**
- How to tell what my input file contains?

```
from Gaudi.Configuration import *
from Configurables import LHCbApp
from Configurables import RawEventDump
from Configurables import StoreExplorerAlg
StoreExplorerAlg().Load=True
RawEventDump().DumpData=False
LHCbApp().EvtMax=10
ApplicationMgr().TopAlg+=[StoreExplorerAlg(), RawEventDump()]
#add your input files..., example here from Eric
```

```
from GaudiConf import IOExtension
IOExtension().inputFiles(['root://castorlhcb.cern.ch//castor/cern.ch/user/e/evh/bwdivision/137740
```
#### <span id="page-3-0"></span>**Common use-cases:**

- Emulating L0 on fully simulated data.
- Re-emulating a new L0 on real data in order to record a [TCK](https://twiki.cern.ch/twiki/bin/view/LHCb/TCK) from a threshold setting (use NoBias data)
- Re-emulating L0 with changed thresholds to perform the bandwidth division (either NoBias data [background] or simulation [signal])
- Re-emulating L0 on real data for the purposes of testing in the nightlies (ideally use NoBias data, but this depends on the test)
- Re-emulating in order to calculate the overlap in efficiencies between two [TCKs.](https://twiki.cern.ch/twiki/bin/view/LHCb/TCK)

#### <span id="page-3-1"></span>**Feature discussion**

- Immutable: Any L0App version should be able to emulate any/all previous L0 [TCKs](https://twiki.cern.ch/twiki/bin/view/LHCb/TCK)
	- Each night this is tested, if there is any problem emulating our firmware into the future, the ♦ L0 team need to know immediately.
- **Simple:** L0App is meant to be as simple as possible, and only to do one task.

-- [RobLambert](https://twiki.cern.ch/twiki/bin/view/Main/RobLambert) - 24 Mar 2014

This topic: LHCb > L0App Topic revision: r6 - 2016-04-01 - FrancescaDordei

**OPETL** Copyright &© 2008-2019 by the contributing authors. All material on this **T**TWiki collaboration platform is the property of the contributing authors. Ideas, requests, problems regarding TWiki? [Send feedback](https://cern.service-now.com/service-portal/search.do?q=twiki)